## **About defaults**

For any number value, you can return to the Lasershow Converter FLASH default value by left-clicking on the label near the text box:

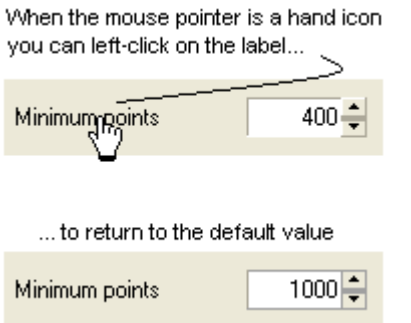

For non-numeric values, such as option buttons, check boxes, and drop-down lists, you cannot automatically return to the Lasershow Converter FLASH default values. However, the pictures in this help file usually depict the default values, so you can reference the appropriate picture and manually set the default value.

From: <https://wiki.pangolin.com/> - **Complete Help Docs**

Permanent link: **<https://wiki.pangolin.com/doku.php?id=tools:lcflash:default>**

Last update: **2021/04/23 12:35**

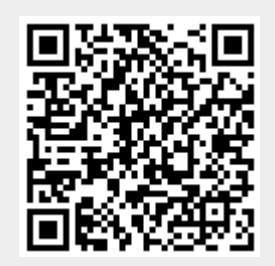